## **BOYLAN\_MULTIPLE\_MYELOMA\_D\_CLUSTER\_UP**

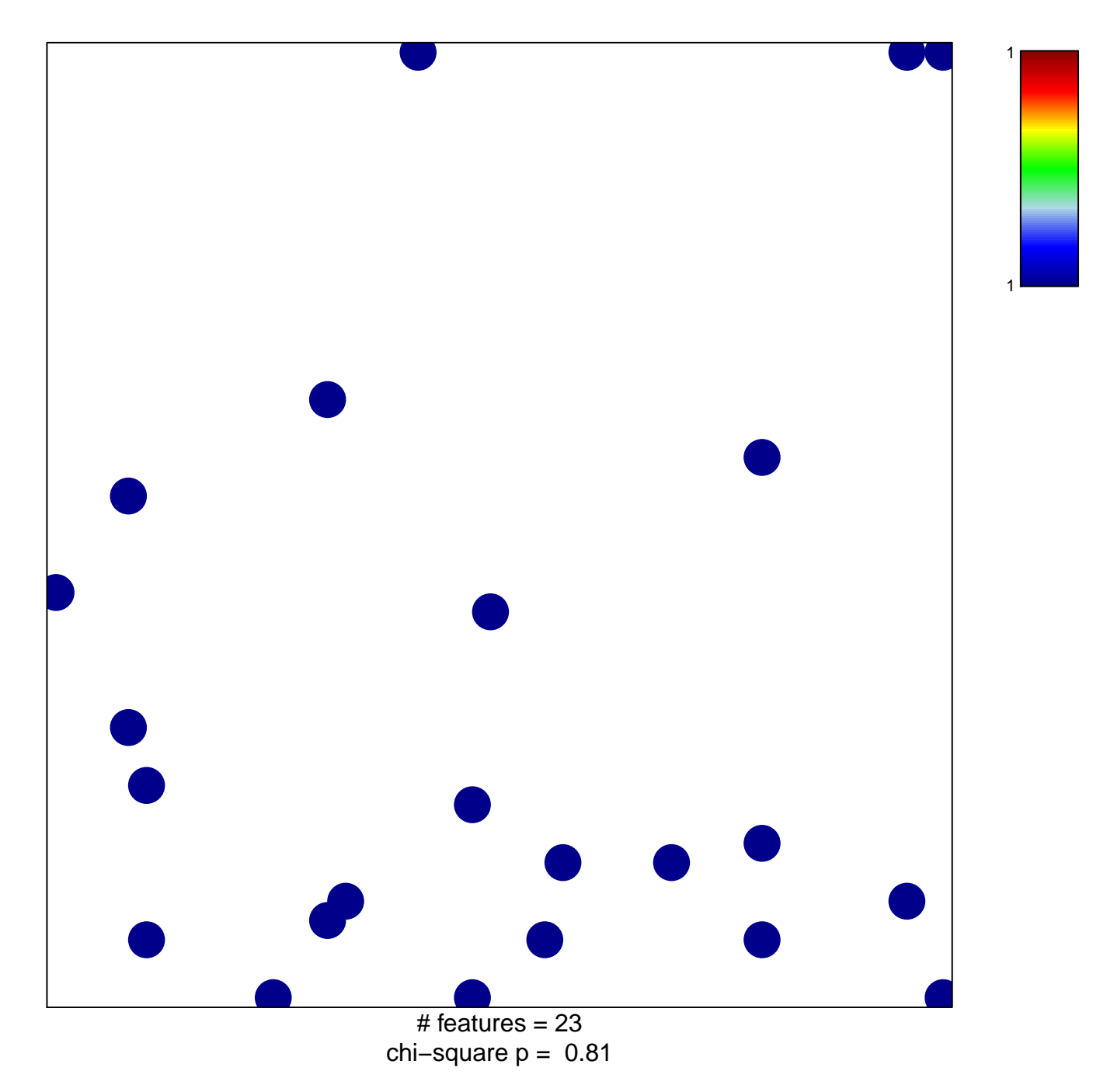

## **BOYLAN\_MULTIPLE\_MYELOMA\_D\_CLUSTER\_UP**

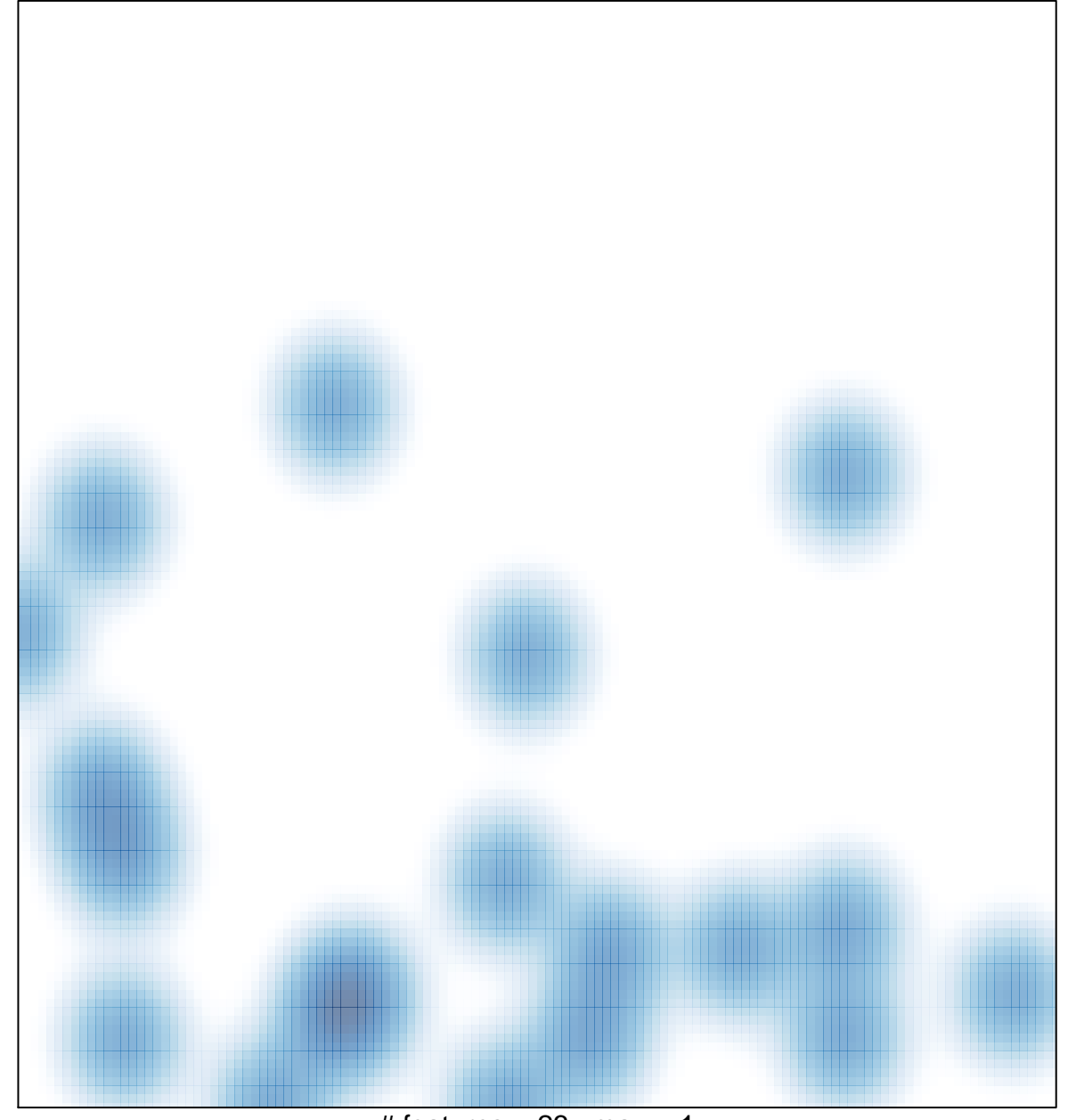

# features =  $23$ , max = 1